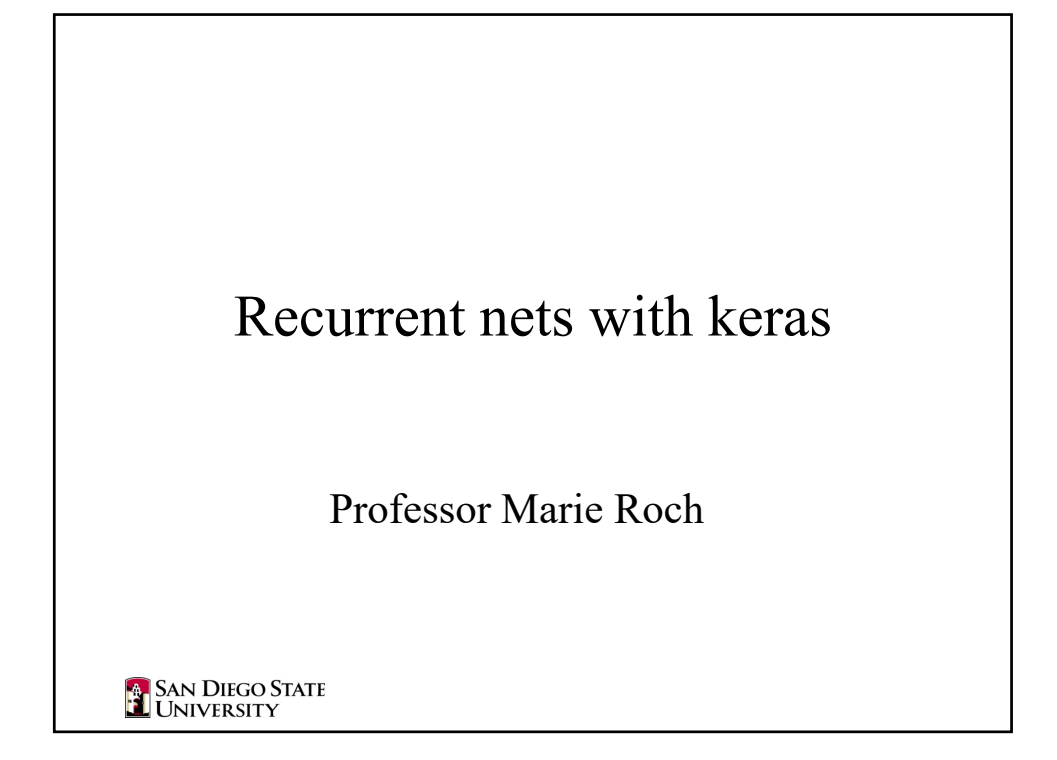

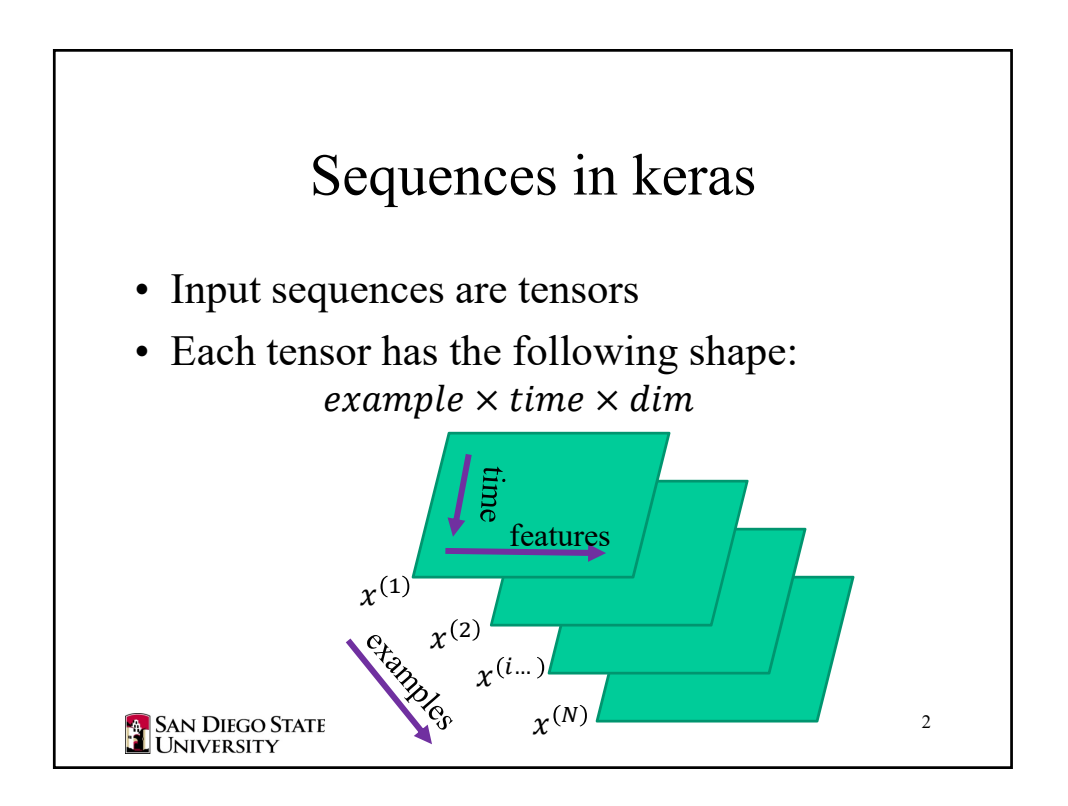

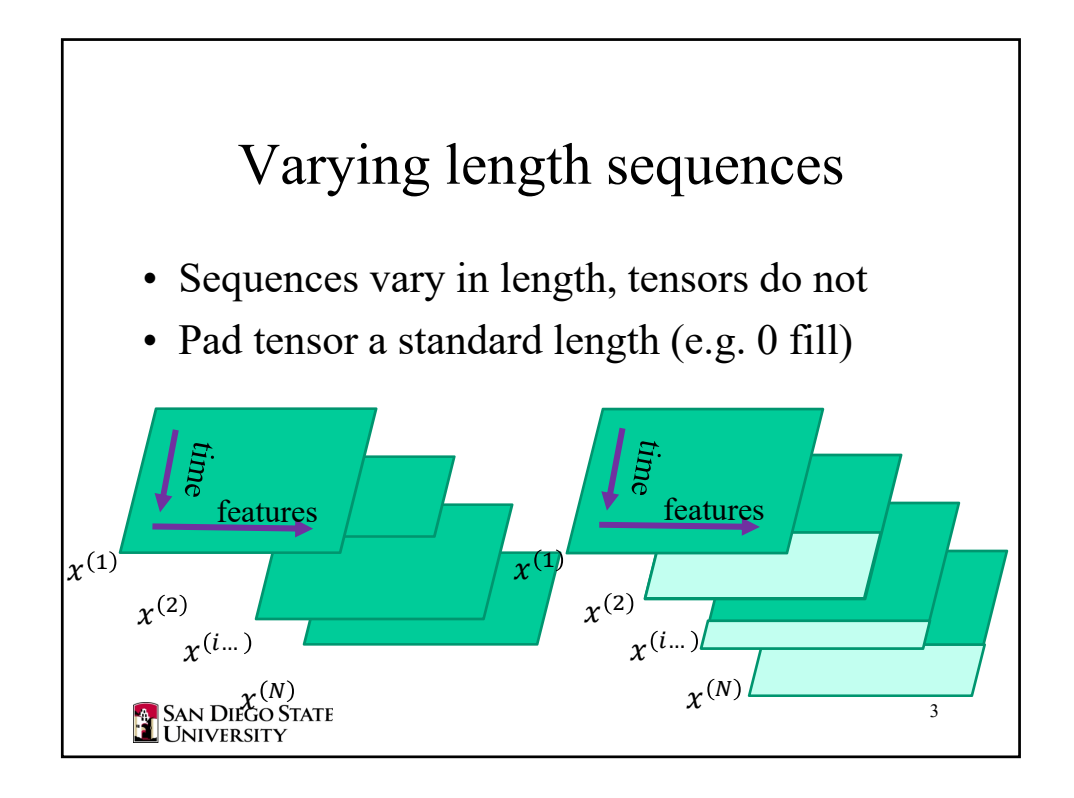

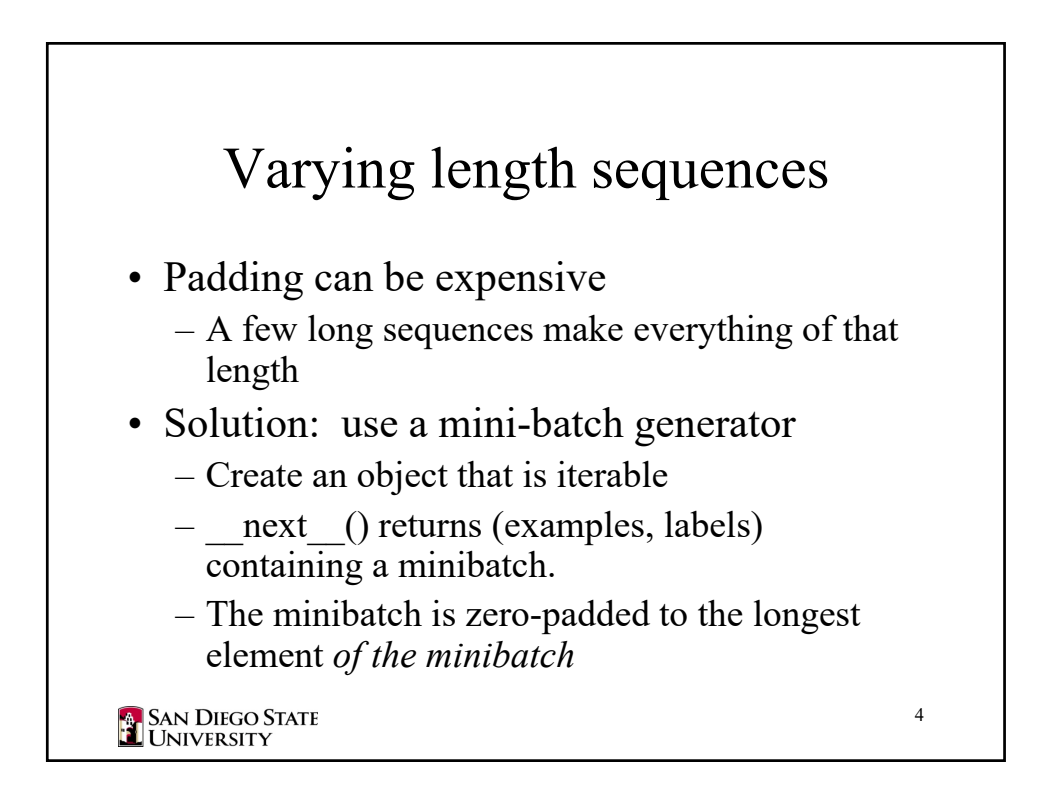

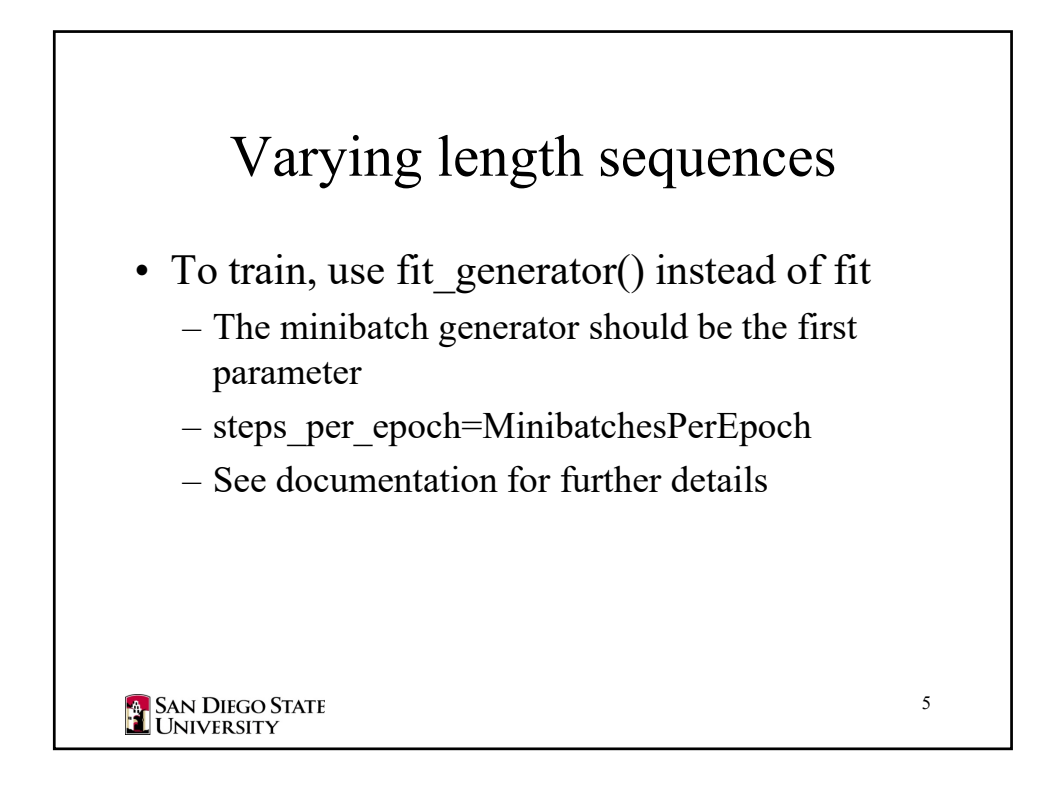

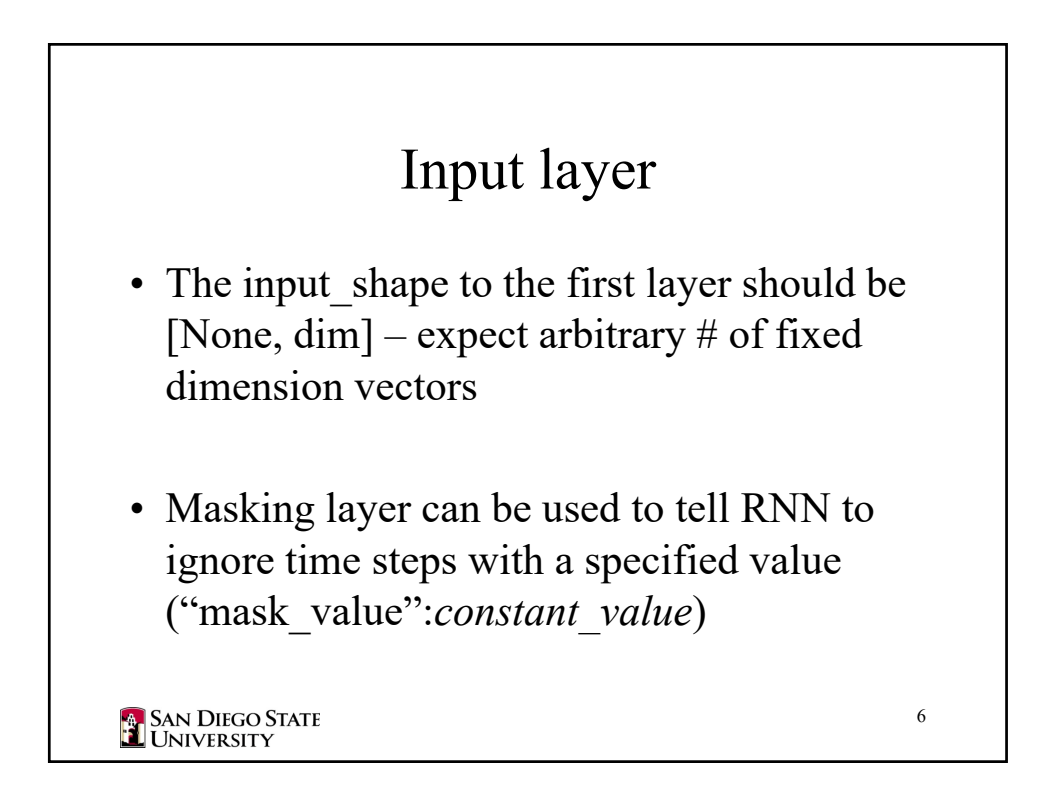

## Feed forward layers on time-series

• If feed-forwards layers are desired prior to the recurrent layer, use a layer wrapper, e.g.:

TimeDistributed(Dense(40))

- This does the following:
	- pass time slices one by one through Dense layer
	- reconstruct a tensor to be used by the next layer

7

**SAN DIEGO STATE**<br>**E** UNIVERSITY

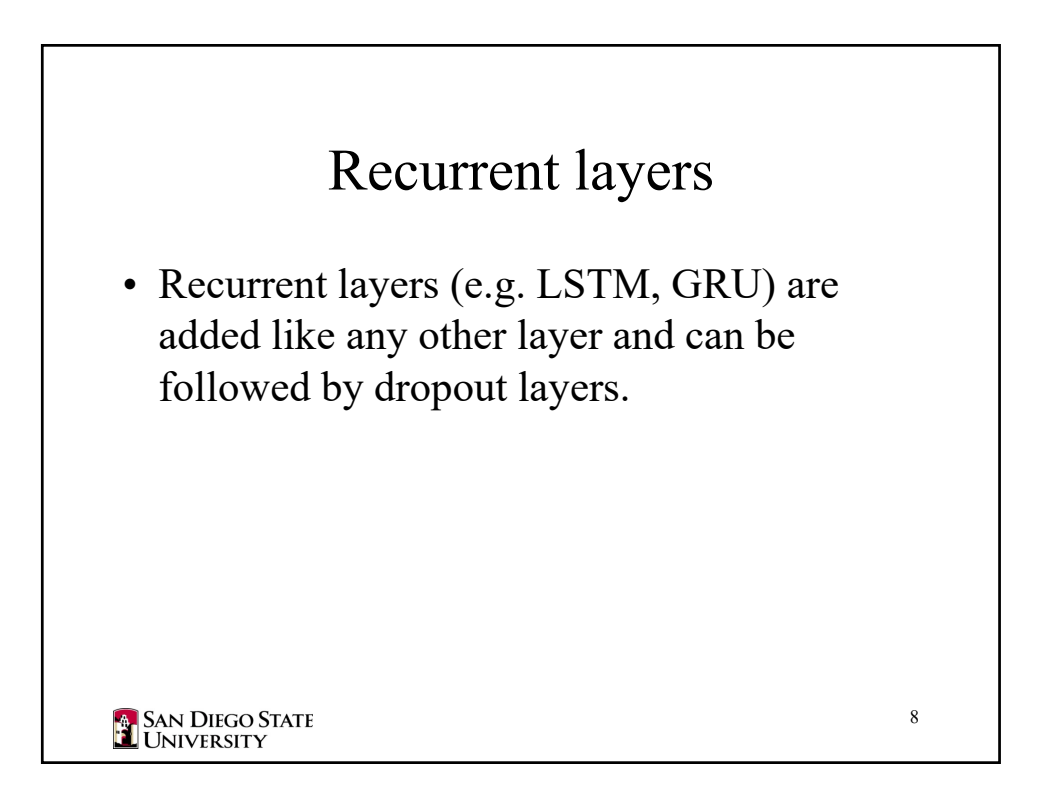

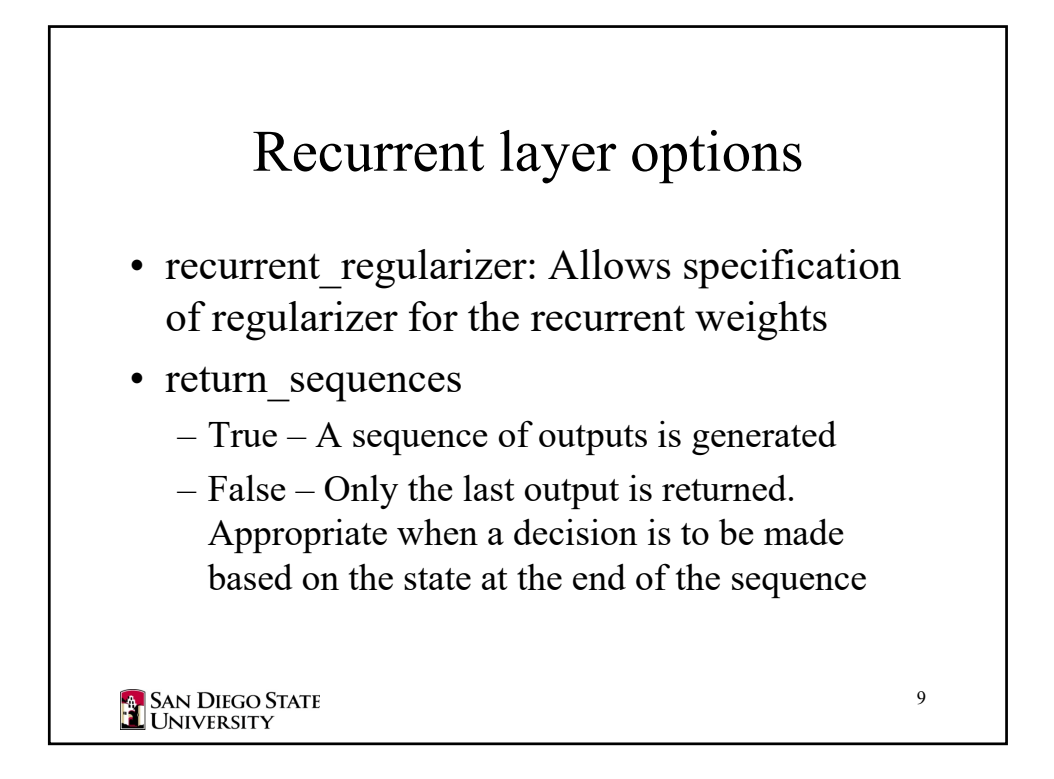

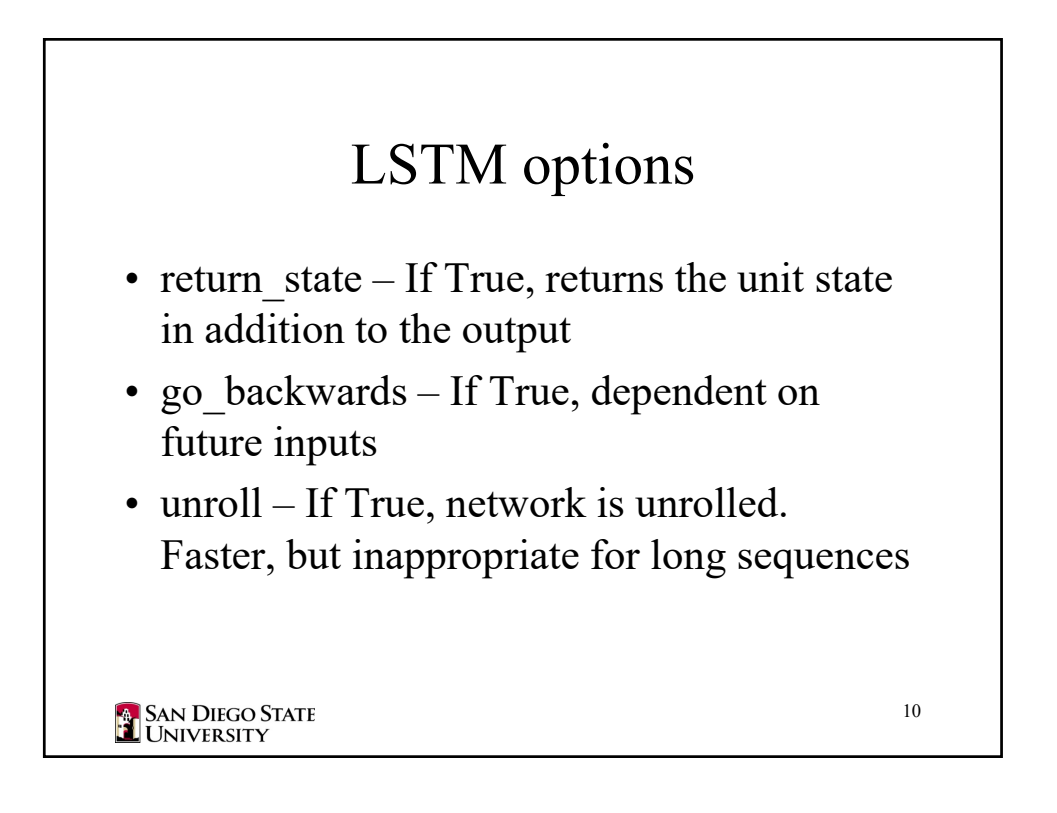

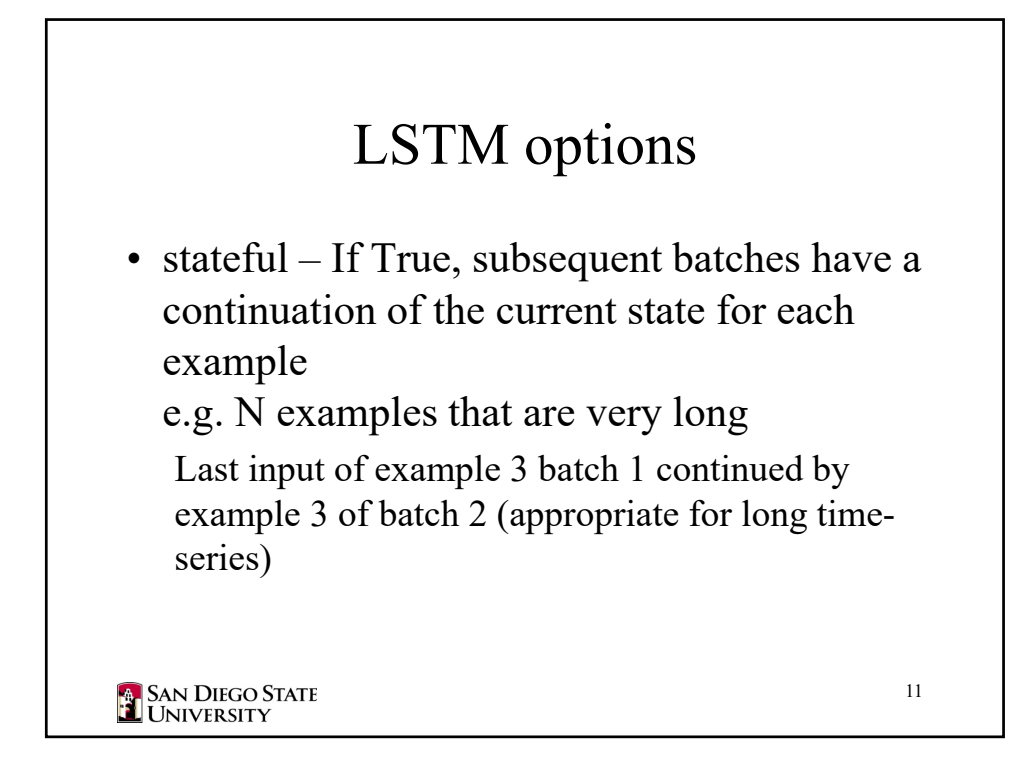

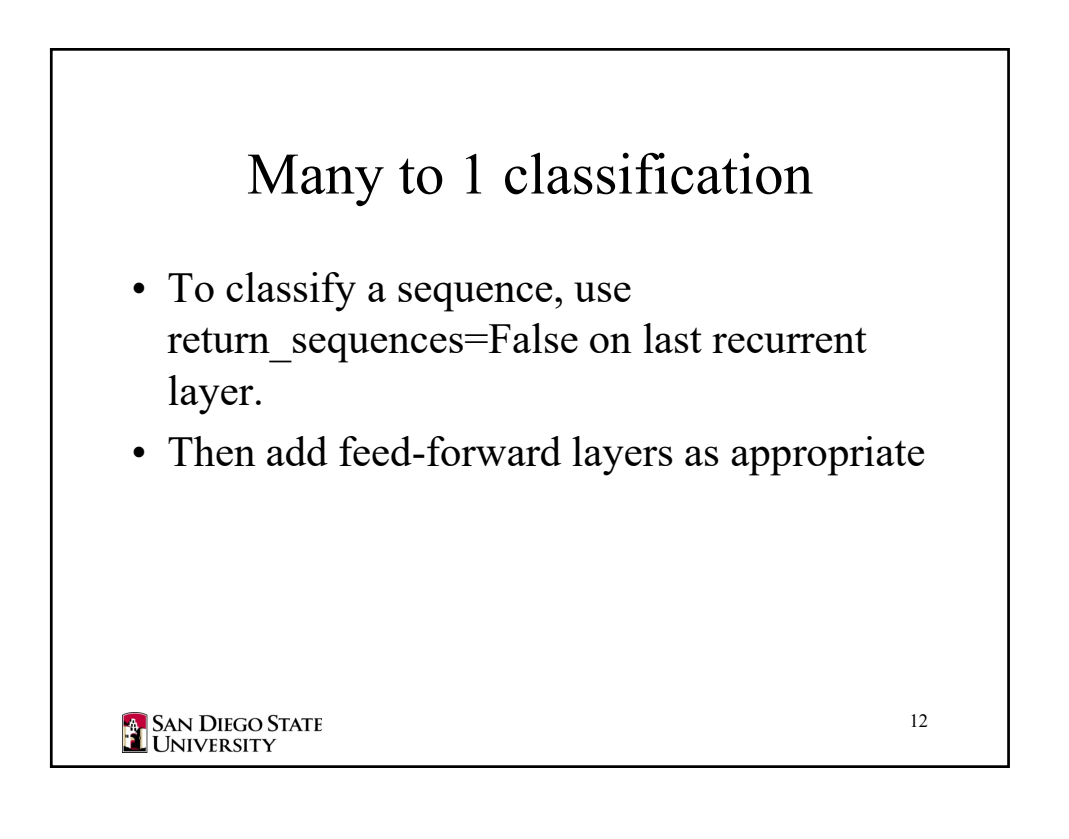

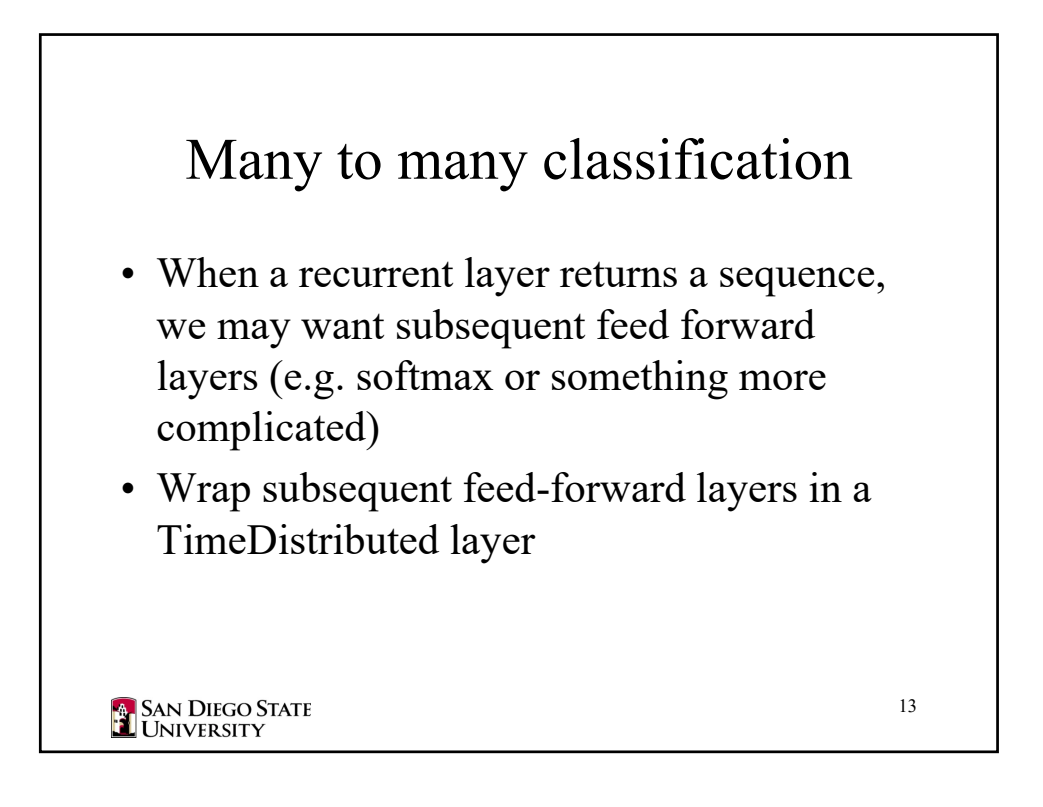

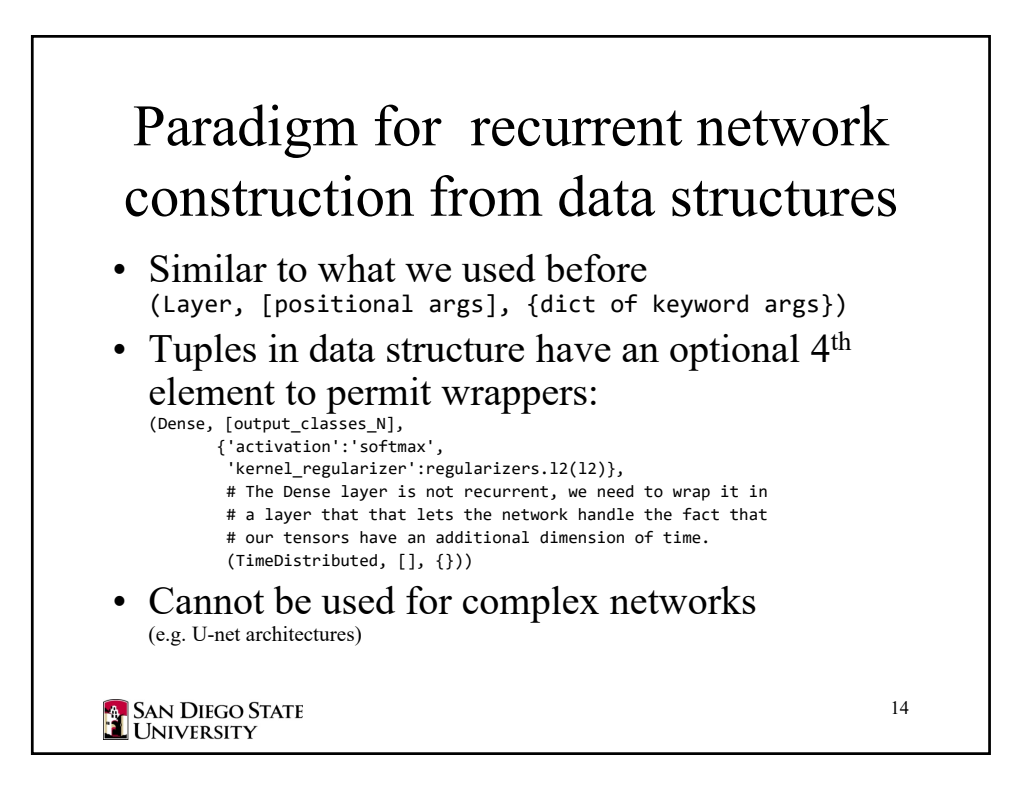

```
from keras.models import Sequential
 import keras.backend as K
 def build model(specification, name="model"):
     """build_model ‐ specification list
     Create a model given a specification list
     Each element of the list represents a layer and is formed by a tuple.
     (layer_constructor,
      positional_parameter_list,
      keyword_parameter_dictionary)
     Example, create M dimensional input to a 3 layer network with
     20 unit ReLU hidden layers and N unit softmax output layer
     [(Dense, [20], {'activation':'relu', 'input_dim': M}),
      (Dense, [20], {'activation':'relu', 'input_dim':20}),
      (Dense, [N], {'activation':'softmax', 'input_dim':20})
     ]
SAN DIEGO STATE<br>TUNIVERSITY
                                                                              15
```

```
Wrappers are supported by creating a 4th item in the tuple/list
     that consists of a tuple with 3 items:
         (WrapperType, [positional args], {dictionary of arguments})
     The WrapperType is wrapped around the specified layer which is assumed
     to be the first argument of the constructor.  Additional positional
     argument are taken from the second item of the tuple and will *follow*
     the wrapped layer argument.  Dictionary arguments
     are applied as keywords.
     For example:
     (Dense, [20], {'activation':'relu'}, (TimeDistributed, [], {}))
     would be equivalent to calling TimeDistributed(Dense(20, activation='relu'))
     If TimeDistributed had positional or named arguments, they would be placed
     inside the [] and {} respectively.  Remember that the wrapped layer (Dense)
     in this case is *always* the first argument to the wrapper constructor.
     """
SAN DIEGO STATE<br>TUNIVERSITY
                                                                             16
```

```
K.name_scope(name)
     model = Sequential()
     for item in specification:
         layertype = item[0]
         # Construct layer and add to model
         layer = layertype(*item[1], **item[2])
         if lenitem) > 3:
             wrapspec = item[3] # User specified wrapper
             # Get type, positional args and named args
             wraptype, wrapposn, wrapnamed = wrapspec
             wlayer = wraptype(layer, *wrapposn, **wrapnamed)
             model.add(wlayer)
         else:
             # No wrapper, just add it.
             model.add(layer)
     return model
SAN DIEGO STATE
                                                                          17
```